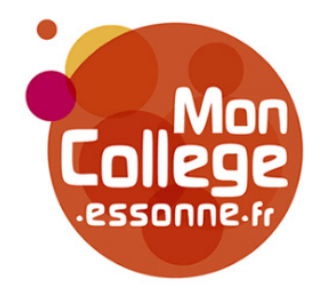

**Le réseau social collaboratif adapté au collège et au lycée**

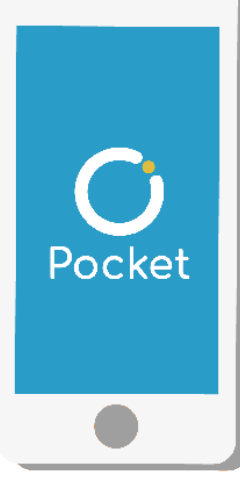

## **NOUVEAU**

#### **NEO Pocket, le réseau éducatif qui tient dans la poche !**

Votre réseau social éducatif des collèges et des lycées se décline en application mobile. Version plus allégée de votre espace numérique et accessible directement sur smartphone et tablette, NEO Pocket facilite la communication !

**Etape 1** Téléchargez l'application mobile dans l'App store ou sur Google play.

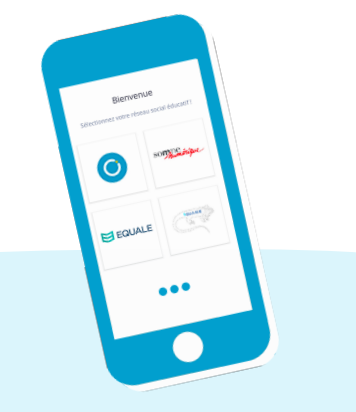

**Etape 2** Sélectionnez le nom de votre espace numérique MonCollege.

**Etape 3** Entrez votre identifiant et votre mot de passe personnel habituel pour y accéder.

*Configuration nécessaire : iOS 9 ou version supérieure et Android 5 ou version supérieure* **MonCollege, une solution éditée par Open Digital Education** plus d'infos sur moncollege.essonne.fr

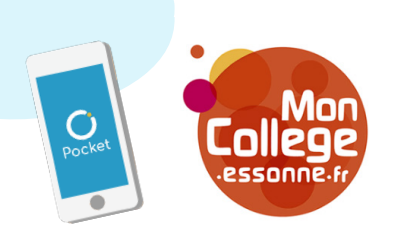

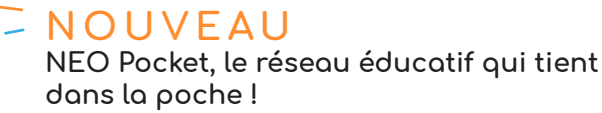

Votre réseau social éducatif des collèges et des lycées se décline en application mobile. Version plus allégée de votre espace numérique et accessible directement sur smartphone et tablette, NEO Pocket facilite la communication !

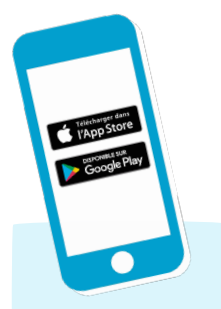

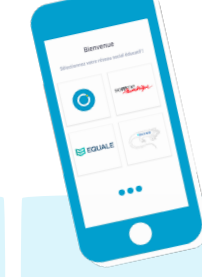

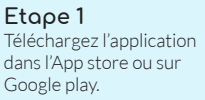

**Etape 2** Sélectionnez le nom de

**Etape 3** Entrez votre identifiant et votre mot de passe habituel pour y accéder.

**MonCollege, une solution éditée par Open Digital Education** plus d'infos sur moncollege.essonne.fr *Configuration nécessaire : iOS 9 ou version supérieure et Android 5 ou version supérieure*

votre espace numérique MonCollege.

# essonr

# **NOUVEAU**

#### **NEO Pocket, le réseau éducatif qui tient dans la poche !**

Votre réseau social éducatif des collèges et des lycées se décline en application mobile. Version plus allégée de votre espace numérique et accessible directement sur smartphone et tablette, NEO Pocket facilite la communication !

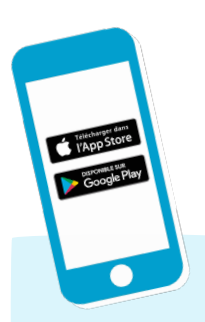

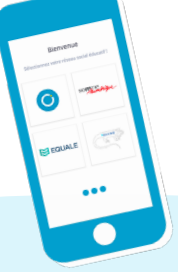

**Etape 1** Téléchargez l'application dans l'App store ou sur Google play.

**Etape 2** Sélectionnez le nom de votre espace numérique MonCollege.

**Etape 3** Entrez votre identifiant et votre mot de passe habituel pour y accéder.

**MonCollege, une solution éditée par Open Digital Education** plus d'infos sur moncollege.essonne.fr *Configuration nécessaire : iOS 9 ou version supérieure et Android 5 ou version supérieure*

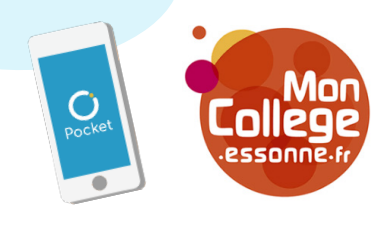

### **NOUVEAU**

#### **NEO Pocket, le réseau éducatif qui tient dans la poche !**

Votre réseau social éducatif des collèges et des lycées se décline en application mobile. Version plus allégée de votre espace numérique et accessible directement sur smartphone et tablette, NEO Pocket facilite la communication !

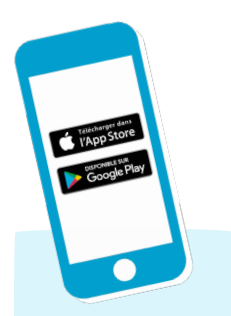

Téléchargez l'application dans l'App store ou sur Google play.

**Etape 1**

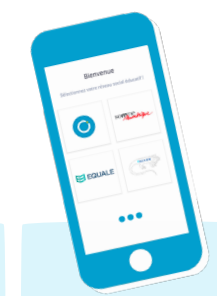

**Etape 2** Sélectionnez le nom de votre espace numérique MonCollege.

**Etape 3** Entrez votre identifiant et votre mot de passe habituel pour y accéder.

**MonCollege, une solution éditée par Open Digital Education** *Configuration nécessaire : iOS 9 ou version supérieure et Android 5 ou version supérieure*

plus d'infos sur moncollege.essonne.fr

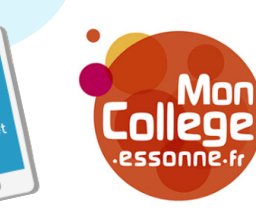

#### **NOUVEAU NEO Pocket, le réseau éducatif qui tient dans la poche !**

Votre réseau social éducatif des collèges et des lycées se décline en application mobile. Version plus allégée de votre espace numérique et accessible directement sur smartphone et tablette, NEO Pocket facilite la communication !

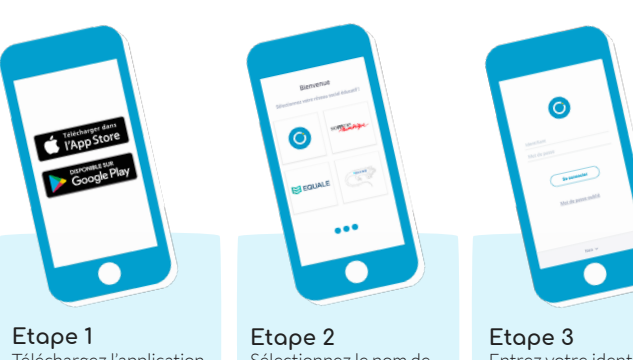

Téléchargez l'application dans l'App store ou sur Google play.

Sélectionnez le nom de votre espace numérique MonCollege.

Entrez votre identifiant et votre mot de passe habituel pour y accéder.

**MonCollege, une solution éditée par Open Digital Education** plus d'infos sur moncollege.essonne.fr *Configuration nécessaire : iOS 9 ou version supérieure et Android 5 ou version supérieure*